государственное бюджетное общеобразовательное учреждение Самарской области средняя общеобразовательная школа имени Героя Советского Союза Василия Степановича Чекмасова с.Большое Микушкино муниципального района Исаклинский Самарской области

#### ПРОВЕРЕНО:

УТВЕРЖДАЮ:

Зам. директора по УВР:\_\_\_\_\_\_\_\_\_\_/Филиппова Е. Т./ (подпись)\_\_\_\_\_\_\_\_\_ «\_26\_»\_августа 2022 г.

директор школы ГБОУ СОШ им. В. С. Чекмасова с. Большое Микушк\_\_\_\_ \_\_\_\_\_\_\_\_\_\_\_\_\_\_/Игнатьева М. В. \_\_\_\_\_\_\_\_\_\_\_\_\_ (подпись) Приказ № 191- од от 29\_августа 2022 г.

Дополнительная общеобразовательная общеразвивающая программа техниче-

ской направленности

# **«Квантум VR/AR»**

# **Возраст обучающихся:12-17 лет**

# **Срок реализации 1 год**

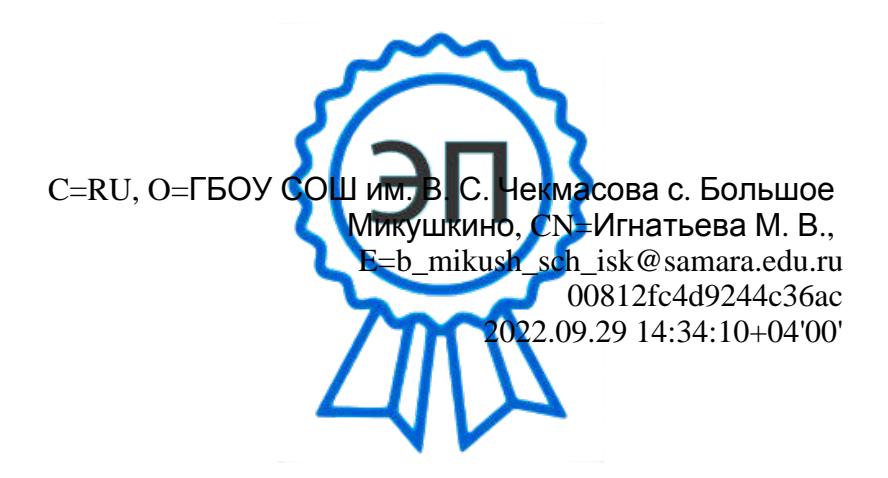

Рассмотрена на заседании МО учителей эстетико-технологического цикла

Протокол № 1 от «26» августа 2022 г.

Председатель МО: Минеева Елизавета Константиновна (Фамилия, Имя. Отчество)

# СОДЕРЖАНИЕ

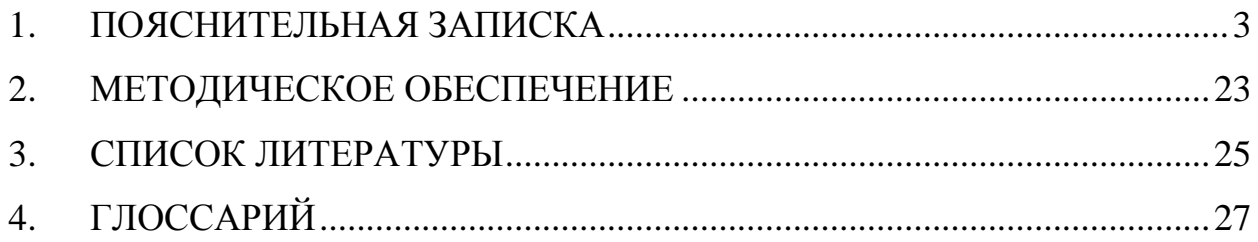

## **1. ПОЯСНИТЕЛЬНАЯ ЗАПИСКА**

<span id="page-2-0"></span>В современном мире возрастает потребность общества в самых передовых технологиях XXI века: дополненной (AR) и виртуальной (VR) реальности. Хотя виртуальная реальность еще не стала частью нашей жизни, она уже обосновывается в сфере образования: посмотреть, как устроен организм человека, увидеть процесс строительства знаменитых сооружений, совершить невероятное путешествие и многое другое сегодня могут сделать дети с помощью очков виртуальной реальности, смартфона и специального мобильного приложения. Цифровое искусство виртуальной реальности можно считать постконвергентной формой искусства, основывающейся на синтезе искусства и технологий. Цифровое искусство состоит из трёх частей: виртуальная реальность, дополненная реальность и смешанная реальность.

Дополнительная общеразвивающая программа «Цифровое искусство VR» призвана расширить возможности учащихся для формирования специальных компетенций, создать особые условия для расширения доступа к глобальным знаниям и информации, опережающего обновления содержания дополнительного образования.

Направленность общеразвивающей программы «Цифровое искусство VR» - техническая.

# **Дополнительная общеразвивающая программа разработана в соответствии с:**

- Федеральный закон от 29.12.2012 г. №273-ФЗ «Об образовании в Российской Федерации»
- Концепция развития дополнительного образования в РФ (утверждена распоряжением Правительства РФ от 04. 09.2014 № 1726-Р)
- Стратегия развития воспитания в Российской Федерации на период до 2025 года (утверждена распоряжением Правительства Российской Федерации от 29 мая 2015 г. № 996-р)
- Приказ Министерства просвещения России от 9.11.2018 № 196 «Об утверждении Порядка организации и осуществления образовательной деятельности по дополнительным общеобразовательным программам»
- Постановление Главного государственного санитарного врача Российской Федерации от 4 июля 2014 года № 41 «Об утверждении [СанПиН 2.4.4.3172-](http://docs.cntd.ru/document/420207400)

[14 "Санитарно-эпидемиологические требования к устройству, содержанию и](http://docs.cntd.ru/document/420207400)  [организации режима работы образовательных организаций дополнительного](http://docs.cntd.ru/document/420207400)  [образования детей»](http://docs.cntd.ru/document/420207400)

- Приказ министерства образования и науки Самарской области от 20.08.2019 г. № 262-од «Об утверждении Правил персонифицированного финансирования дополнительного образования детей в Самарской области на основе сертификата персонифицированного финансирования дополнительного образования детей, обучающихся по дополнительным общеобразовательным программам»
- Методические рекомендации по проектированию дополнительных общеразвивающих программ, направленных письмом Минобрнауки России от 18.11.2015 № 09-3242.
- «Методические рекомендации по разработке дополнительных общеобразовательных программ» (Приложение к письму министерства образования и науки Самарской области 03.09.2015 № МО -16-09-01/826-ТУ)

## **Уровень освоения содержания программы -** стартовый.

## **Актуальность**

Актуальность программы заключается в получении учащимися начальных умений и навыков в области проектирования и разработки VR/AR контента и работы с современным оборудованием. Это позволяет детям и подросткам приобрести представление об инновационных профессиях будущего: дизайнер виртуальных миров, продюсер AR игр, режиссер VR фильмов, архитектор адаптивных пространств, дизайнер интерактивных интерфейсов в VR и AR и др. В программе рассматриваются технологические аспекты реализации систем виртуальной и дополненной реальности: специализированные устройства, этапы создания систем VR/AR реальности, их компонентов, 3D-графика для моделирования сред, объектов, персонажей, программные инструментарии для управления моделью в интерактивном режиме в реальном времени.

В основу программы «Цифровое искусство VR» заложены принципы практической направленности - индивидуальной или коллективной проектной деятельности.

Уникальность данной программы обусловлена использованием в образовательном процессе большого многообразия современных технических устройств виртуальной и дополненной реальности, что позволяет сделать процесс обучения не только ярче, но и нагляднее и информативнее. При демонстрации возможностей имеющихся устройств используются мультимедийные материалы, иллюстрирующие протекание различных физических процессов, что повышает заинтересованность учащихся к данному виду деятельности.

**Новизна программы** заключается в том, что в процессе освоения программы у учащихся формируются уникальные базовые компетенции в работе с современным компьютерным искусством путем погружения в проектную деятельность через освоение технологий мультимедии и нет-арт. Отличительной особенностью программы является то, что основной формой обучения является метод решения практических ситуаций.

Целевой аудиторией программы дополнительного образования являются дети в возрасте от … до … лет, проявляющие интерес к технологиям виртуальной и дополненной реальности, разработке 3D видеоигр и созданию мультимедийных материалов на базе 3D графики и анимации.

Данная программа по форме организации образовательной деятельности является модульной.

**Цель программы:** формирование у учащихся начальных умений и навыков в работе с цифровым искусством через погружение в виртуальную реальность.

### **Задачи:**

### *Образовательные (программные):*

 дать понятие о цифровом искусстве через погружение в виртуальную реальность;

• развить у учащихся интерес к 3D-графике и анимации;

 дать представление о конструктивных особенностях и принципах работы VR/AR-устройств;

 дать учащимся базовые навыки работы с современными пакетами 3D – моделирования (Blender 3D), платформами, предназначенными для создания приложений виртуальной и дополненной реальности (Unity Personal);

развить у учащихся навыки программирования.

## *Личностные:*

 формирование навыков трудолюбия, бережливости, усидчивости, аккуратности при работе с оборудованием;

 формирование позитивных личностных качеств учащихся: целеустремленности, коммуникативной и информационной культуры, изобретательности и устойчивого интереса к технической деятельности;

 понимание социальной значимости применения и перспектив развития VR/AR-технологий;

формирование умения работать в команде.

# *Метапредметные:*

 развить у учащихся специальные компетенции на решение технологических задач в различных технических областях;

 развивать пространственное воображение, внимательность к деталям, ассоциативное и аналитическое мышление;

 мотивировать учащихся к нестандартному мышлению, изобретательству и инициативности при выполнении проектов в области цифрового искусства.

# **Планируемые результаты реализации программы**

# *Образовательные (программные) результаты обучения:*

*Соблюдают:*

 правила техники безопасности труда при работе с оборудованием и в кабинете;

понимают специальные термины и понятия;

 технические и программные средства в области виртуальной и дополненной реальности;

 конструктивные особенности и принципы работы VR/ARустройств;

*умеют:*

 самостоятельно работать с современными камерами панорамной фото- и видеосъемки при помощи пакетов 3D – моделирования (Blender 3D);

 создавать мультимедийные материалы для устройств виртуальной реальности;

разрабатывать технические проекты под контролем педагога;

анализировать, контролировать, организовывать свою работу;

 оценивать значимость выполненного образовательного продукта. *владеют:*

 навыками технического мышления, творческого подхода к выполнению поставленной задачи;

- умением работать индивидуально и в мини группах;
- умением добросовестно относиться к выполнению работы;
- алгоритмом написания технических проектов с помощью педагога.

 умением создавать схематические модели, описывать, сравнивать объекты, делать выводы, находить информацию в специализированной литературе и сетях интернета; понимать и применять специальные термины.

# *Личностные результаты:*

 сформированность ответственного отношения к самообразованию, саморазвитию на основе мотивации к обучению;

- сформированность коммуникативной культуры у учащихся;
- сформированность установки на здоровый образ жизни;

 сформированность бережного отношения к материальным и духовным ценностям;

## *Метапредметные результаты:*

 сформированность начальных навыков пространственного воображения, внимательности к деталям, ассоциативного и аналитического мышления;

 сформированность начальных навыков конструкторскоизобретательской деятельности и инициативности при выполнении проектов в различных областях виртуальной реальности;

 сформированность умения планировать, контролировать и оценивать учебные действия в соответствии с поставленной задачей и условиями ее реализации;

сформированность мотивации к цифровому искусству.

**Отличительная особенность программы** состоит в том, что содержание программы строится на основе работы с 3D графикой – одного из самых популярных направлений использования персонального компьютера. В процессе освоения программы, учащиеся осваивают азы трехмерного моделирования для создания собственной виртуальной и дополненной реальности. В программе реализуется возможность обучения 3D графике в программном обеспечении, находящемся в свободном доступе, - Blender.

**Педагогическая целесообразность программы** заключается в том, что она является целостной и непрерывной в течение всего процесса обучения, позволяет учащемуся шаг за шагом раскрывать в себе творческие возможности и самореализоваться в современном цифровом мире. В процессе программирования дети получат дополнительные умения и навыки в области физики, механики, электроники и информатики. Использование дополненной и виртуальной реальности повышает мотивацию учащихся к обучению техническим наукам, в том числе в общеобразовательной школе.

 **Адресат программы:** дополнительная общеразвивающая программа рассчитана на один год обучения и ориентирована на учащихся среднего школьного возраста.

 **Объем и срок освоения программы**: срок реализации программы-1 год, количество учебных часов по программе - 108 часов, 3 часа в неделю, занятия проводятся 2 раза в неделю по 2 часа;

**Форма обучения:** очная, очная с применением дистанционных технологий.

**Режим занятий:** единицей измерения учебного времени и основной формой организации учебно-воспитательного процесса является учебное занятие. Форма занятий - групповая. Продолжительность занятий устанавливается в зависимости от возрастных и психофизиологических особенностей, допустимой нагрузки учащихся. Продолжительность одного занятия составляет 40 мин. Перерыв между учебными занятиями - 10 минут. Занятия проводятся 2 раза в неделю по 2 часа.

#### *Формы аттестации:*

В основу оценивания результатов аттестации по завершению реализации программы и промежуточной аттестации положена 4 -балльная система оценки. *Аттестация по завершению реализации программы* проводится по окончании обучения по программе *в форме* защиты виртуальных технических проектов (по выбору). *Используемые методы:* собеседование, оценивание, анализ, самоанализ, опрос.

Программа аттестации содержит методику проверки теоретических основ содержания программы и практических умений и навыков у учащихся (при любой форме проведения аттестации). Содержание программы аттестации определяется на основании содержания дополнительной общеразвивающей программы и в соответствии с ее прогнозируемыми результатами. Результаты аттестации фиксируются в протоколах. Копии протоколов аттестации вкладываются в журналы учета работы педагога дополнительного образования в объединении.

*Промежуточная аттестация* учащихся проводится по окончании текущего учебного года в форме самостоятельной практической работы, онлайн –

выставки виртуальных моделей. *Используемые методы:* оценивание, анализ, самооценка, опрос.

#### **Формы отслеживания и фиксации образовательных результатов**

 Механизмом оценки результатов, получаемых в ходе реализации программы, является контроль программных умений и навыков (УиН) и общих учебных умений и навыков (ОУУиН).

Уровень сформированности программных умений и навыков (УиН) и качество освоения УиН определяются в рамках текущего контроля, промежуточной аттестации и аттестации по завершении реализации программы.

Виды контроля по определению уровня сформированности программных умений и навыков (УиН) и качества освоения УиН:

 •начальный контроль проводится в начале освоения программы обучения с 15 по 25 сентября;

 •промежуточная аттестация - с 20 по 26 декабря текущего учебного года;

 •аттестация по завершении реализации программы – в конце освоения программы, с 12 по 19 мая.

Текущий контроль проводится систематически на занятиях в процессе всего периода обучения по программе.

Контроль программных УиН осуществляется по следующим критериям: владение практическими умениями и навыками, специальной терминологией, креативность выполнения практических заданий, владение коммуникативной культурой.

Оценка программных УиН осуществляется по 4-балльной системе (от 2 - 5 баллов).

Начальный контроль проводится в форме практического занятия. Используемые методы: наблюдение, оценивание, анализ.

Диагностика уровня сформированности общих учебных умений и навыков (ОУУиН) проводится 1 раз в год: в конце года – с 12 по 19 мая.

Сформированность ОУУиН определяется по 4-балльной системе (от 2 - 5 баллов) по следующим критериям: организационные, информационные, коммуникативные, интеллектуальные умения и навыки.

## **Критерии оценки результатов освоения программы**

## *1) начальный контроль:*

 владение начальными сведениями о программных средствах в области виртуальной и дополненной реальности;

- начальные навыки создания виртуальных моделей и схем;
- навыки начального программирования в графической среде;
- умение находить и обрабатывать информацию в сети Интернет.

## *2) промежуточная аттестация:*

 умение следовать устным инструкциям, читать и зарисовывать схемы изделий;

 навыки работы с техническими и программными средствами в области виртуальной и дополненной реальности;

 умение разрабатывать технические проекты с дозированной помощью педагога;

# *3) аттестация по завершению реализации программы:*

знание основных терминов и понятий;

 умение самостоятельно работать с техническими и программными средствами в области VR;

знание устройства взаимодействия в виртуальной реальности;

 умение создавать мультимедиа материалы для устройств виртуальной и дополненной реальности;

умение находить эффективные способы достижения результата.

## **Условия реализации программы**

Данная программа может быть реализована при взаимодействии следующих составляющих ее обеспечения:

-учебное помещение, соответствующее требованиям санитарных правил, установленных СП 2.4.3648-20 «Санитарно-эпидемиологические требования к организациям воспитания и обучения, отдыха и оздоровления детей и молодежи», утвержденные Постановлением Главного государственного санитарного врача РФ от 28 сентября 2020 г. №28;

-при организации учебных занятий соблюдаются гигиенические критерии допустимых условий и видов работ для ведения образовательной деятельности: кабинет оборудован раковиной для мытья рук с подводкой горячей и холодной воды, укомплектован медицинской аптечкой для оказания доврачебной помощи.

**Кадровое обеспечение:** педагог дополнительного образования.

 В соответствии с Методическими рекомендациями по реализации внеурочной деятельности, программы воспитания и социализации, дополнительных общеобразовательных программ с применением дистанционных образовательных технологий (приложение к письму Минпросвещения России от 07мая 2020 г. № ВБ-976/04) учебные занятия в рамках реализации программы могут проводиться с использованием *дистанционных образовательных технологий*.

Для этого необходимы следующие технические средства:

 рабочее место педагога, оснащенное персональным компьютером; локальной сетью с выходом в сети Интернет, с пропускной способностью, достаточной для организации учебного процесса и обеспечения оперативного доступа к учебно-методическим ресурсам.

Учащийся дома должен иметь:

 персональный компьютер с возможностью воспроизведения звука и видео;

стабильный канал подключения к сети Интернет.

## **Методическое и дидактическое обеспечение:**

- диагностический материал тесты для контроля ОУУиН;
- фото-, видео-каталоги учебных занятий, иллюстрации;

 раздаточный материал (схемы, шаблоны) из приложения Blender-3D.

## **Воспитательная деятельность. Работа с родителями.**

Для воспитательного пространства характерно:

 наличие благоприятного духовно-нравственного и эмоционально психологического климата;

 построение работы по принципу доверия и поддержки между всеми участниками педагогического процесса «ребенок – педагог - родитель»: консультации для родителей, сопровождение учащихся на выставки и конкурсы различного уровня;

 существование реальной свободы выбора у учащихся формы представления результатов образовательных продуктов деятельности;

личностное самосовершенствование учащихся.

 Воспитательная работа имеет социально- ориентированную направленность.

К основным направлениям воспитательной работы относятся: духовнонравственное, гражданско-патриотическое, профилактическое, профориентационное.

# **2. Учебный план ДОП «Квантум VR/AR»**

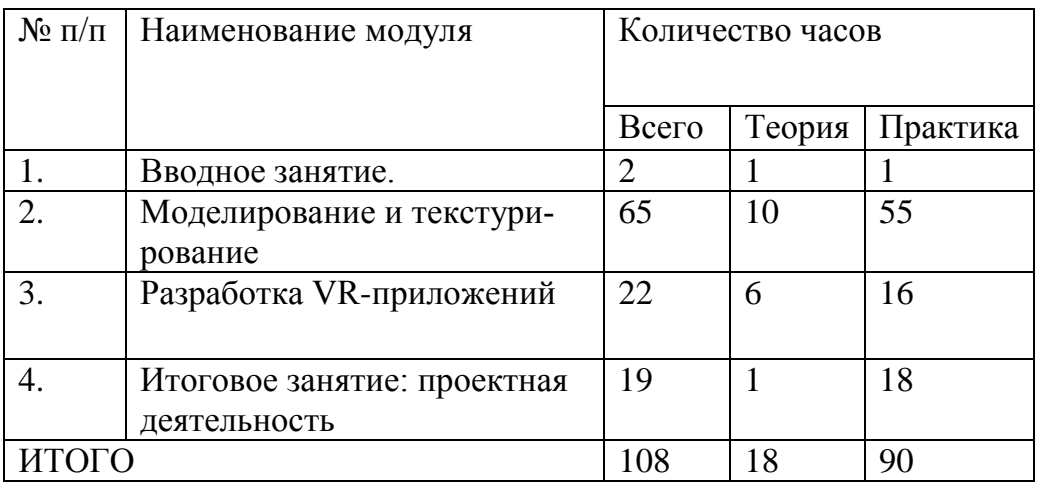

## **Учебно – тематический план модуля «Вводное занятие»**

**Цель модуля**: создание условий для формирования интереса к виртуальной реальности, развития стремления разобраться в устройстве и желания самостоятельно создавать VR приложения.

Задачи:

получить общие представления о виртуальной реальности;

 ознакомить с основными направлениями применения виртуальной реальности в жизни человека.

 ознакомить с интернет - ресурсами, связанными с виртуальной реальностью;

 обучить правилам безопасной работы с компьютером, с очками виртуальной реальности;

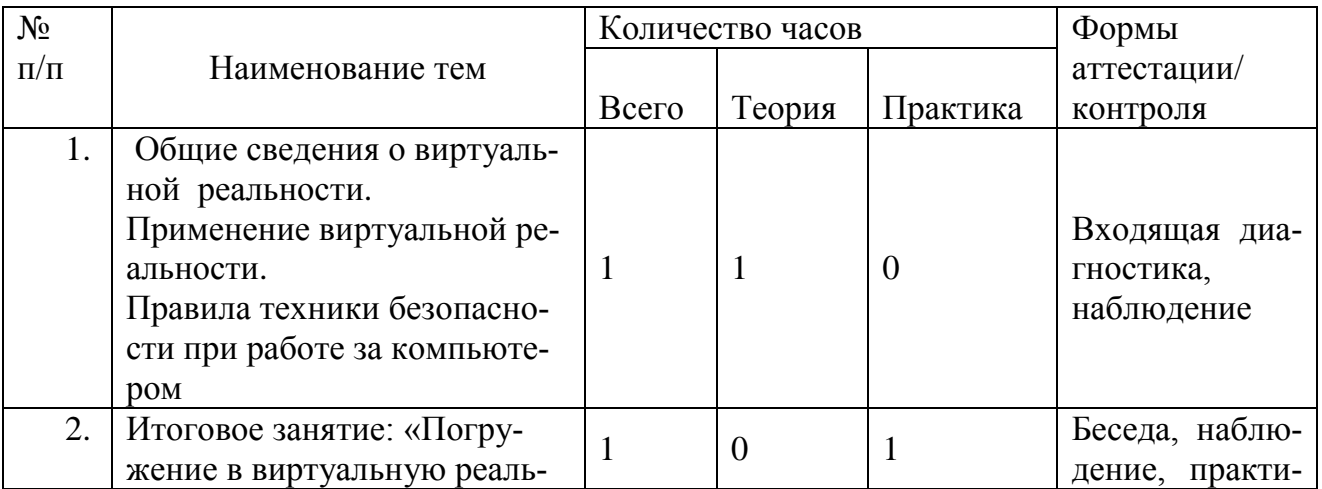

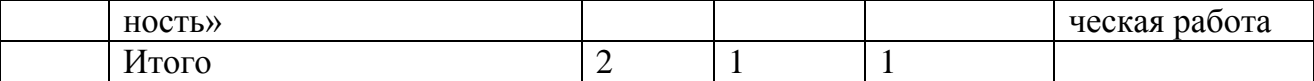

Содержание тем модуля №1

**Тема 1.** Общие сведения о виртуальной реальности. Применение виртуальной реальности. Правила техники безопасности при работе за компьютером

Знакомство с каждым учеником, его интересами и увлечением. Рассказ о развитии виртуальной реальности, о применении виртуальной реальности в жизни человека. Знакомство с правилами техники безопасности при работе за компьютером.

**Тема 2.** Итоговое занятие: «Погружение в виртуальную реальность»

Демонстрация ученику виртуальной реальности.

### **Учебно – тематический план модуля**

#### **«Моделирование и текстурирование»**

**Цель модуля**: развитие творческих способностей и формирование раннего профессионального самоопределения подростков в процессе моделирование и текстурирования.

#### **Задачи**:

 научить основным приемам моделирование и текстурирования объектов

 научить работать в команде и находить свою роль в коллективной работе;

- развитие ассоциативное мышления;
- развитие аналитического мышления;
- развитие англоязычного словарного запаса;

 развивать психофизиологические качества учеников: память, внимание к деталям.

 развитие навыков пространственного воображения и творческой активности;

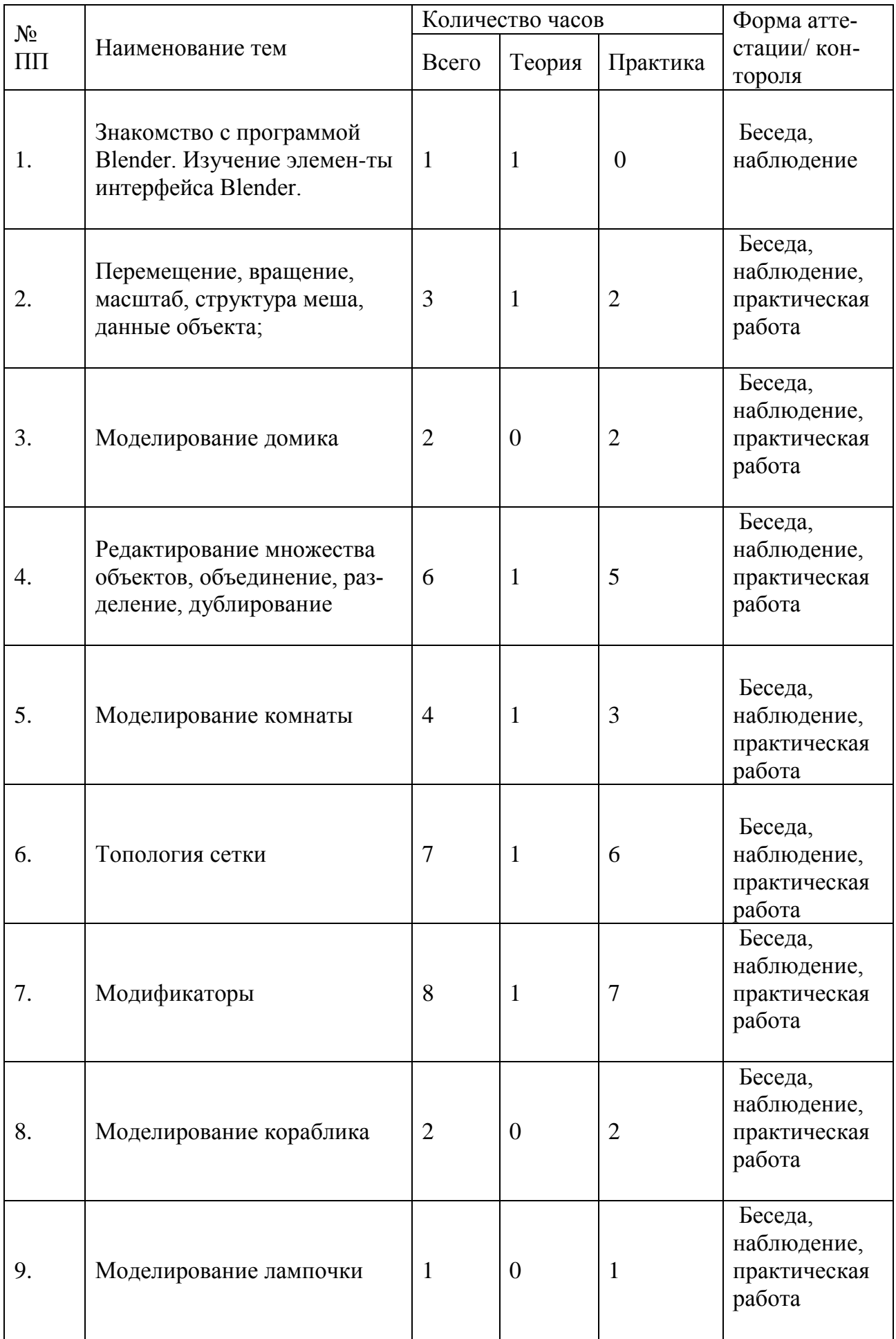

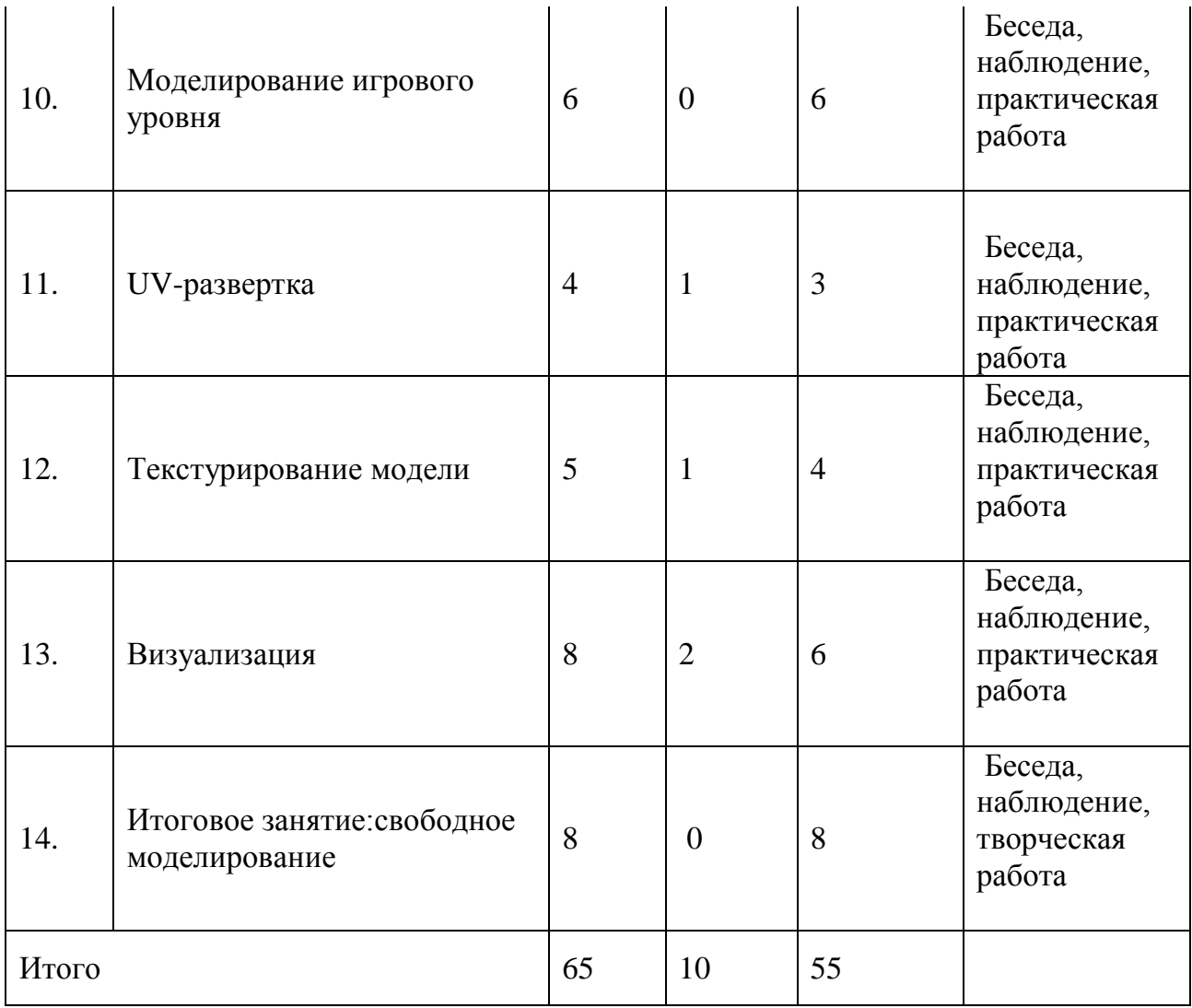

Содержание тем модуля №2

**Тема 1.** Знакомство с программой Blender. Изучение элементов интерфейса Blender.

Знакомство с программой Blender, изучение элементов интерфейса: «Top bar», «3D Viewport», «Status bar».Меню: «File», «Edit», «Window», «Help». Изучение окон, заголовков окон, меню и рабочих пространств.

**Тема 2.** Перемещение, трансформация, структура сетки, данные объекта.

Изучение перемещения объектов по сцене, вращения, масштаба объекта, понятий «Полигон (грань)», «Вершина», «Ребро». «Фаска», «Экструдирование», «Экструдирование в внутрь», «экструдирование граней вдоль нормалей», «объединение вершин».

**Тема 3.** Моделирование домика

Закрепление знаний полученных в теме «Перемещение, трансформация, структура сетки, данные объекта». Моделирование домика с помощью трансформации, инструментов Extrude, Bevel. Inset, Merge.

**Тема 4.** Редактирование множества объектов, объединение, разделение, дублирование

Изучение действий: дублирования объектов, редактирования множества объектов, объединения объектов, разделения объектов.

### **Тема 5.** Моделирование комнаты

Моделирование комнаты из множества объектов. Закрепление знаний полученных в теме «Редактирование множества объектов, объединение, разделение, дублирование».

### **Тема 6.** Топология сетки

Изучение правильной топологии сетки, изучение правильного строения 3D модели. Понятия «Прямоугольник (Quad) », «Треугольник (Tris)», «Многоугольник (Ngon)», «Edge loop», «Звезды (полюса)»

### **Тема 7.** Модификаторы

Изучение модификаторов в программе Blender, таких как «Mirror», «Solidify», «Subdivision Surface», «Array», «Bevel», «Boolean».

### **Тема 8.** Моделирование кораблика

Закрепление знаний, полученных на предыдущей теме «Модификаторы» Моделирование кораблика, с помощью модификаторов Mirror, Subdivision Surface, Solidify.

**Тема 9.** Моделирование лампочки.

Закрепление знаний в теме «Модификаторы». Моделирование лампочки, с помощью модификатора Subdivision Surface.

**Тема 10.** Моделирование игрового уровня.

Закрепление тем «Модификаторы», «Моделирование множества объектов».

Моделирование игрового уровня с использованием модификаторов Array,Mirror.

**Тема 11.** UV-развертка Изучение понятий: «UV-развертка»,« Разрезы», «Швы», «Чекер». Развертка модели домика из темы «Моделирование домика».

**Тема 12.** Текстурирование модели

Изучение понятий «Текстура», «Разрешение текстура», «Карты текстур». Изучение принципов текстурирования. Текстурирование домика из темы «Моделирование домика».

**Тема 13.** Визуализация

Изучение понятий «Шейдер», «Материал», «Движок рендера». Визуализация моделей домика, кораблика, лампочки.

**Тема 14.** Итоговое занятие: свободное моделирование Моделирование любого по желанию объекта. Демонстрация модели.

## **Учебно – тематический план модуля «Разработка VR-приложений»**

**Цель модуля:** развитие творческих способностей и формирование раннего профессионального самоопределения подростков в процессе моделирование и текстурирования.

**Задачи:**

научить основным приемам создания VR-приложения

научить работать в команде и находить свою роль в коллективной

работе;

- развитие ассоциативное мышления;
- развитие аналитического мышления;

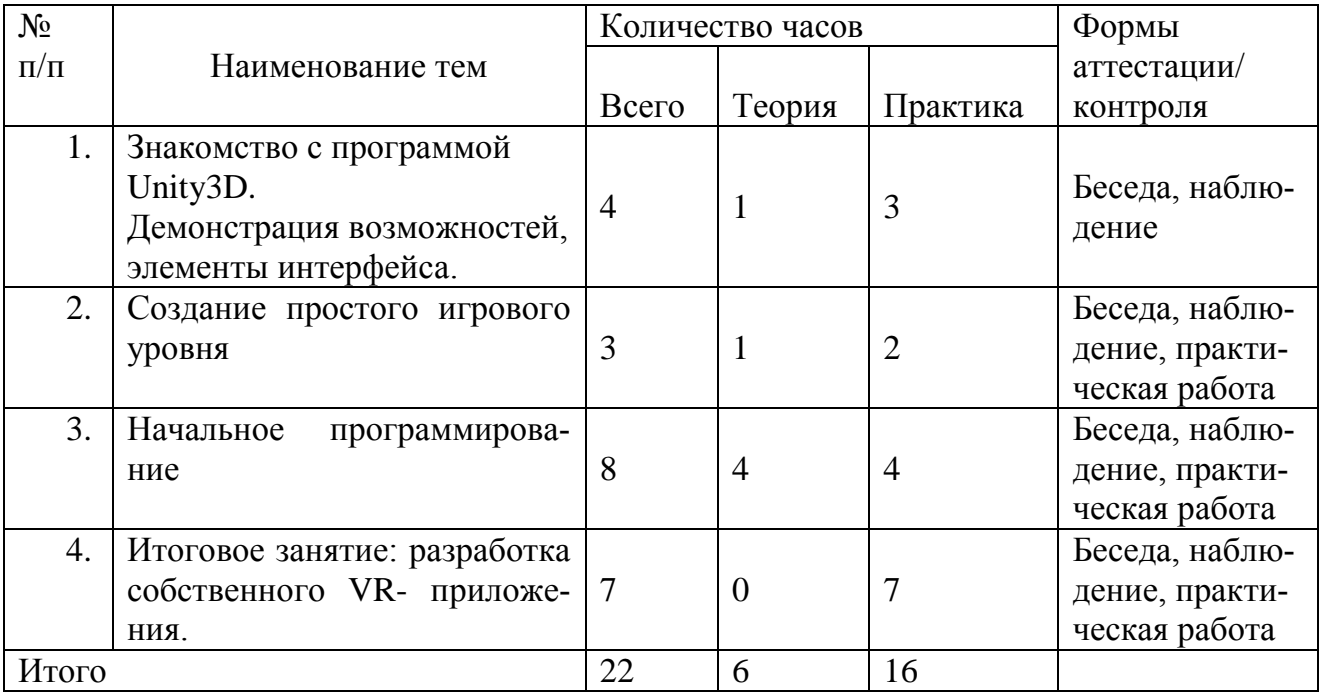

Содержание тем модуля №3

**Тема 1.** Знакомство с программой Unity3D. Демонстрация возможностей, элементы интерфейса.

Изучение следующих элементов интерфейса, «Toolbar», «Hierarchy Window», «Inspector Window», «Project Window».

**Тема 2.** Создание простой сцены.

Импортирование моделей из ПО Blender3D. Добавление моделей на сце-

ну. Составление уровня, расстановка моделей, наложение текстур.

**Тема 3.** Начальное программирование.

Знакомство с ПО Visual Studio, изучение языка C# на начальном уровне.

Программирование выключателей света на сцене.

**Тема 4.** Итоговое занятие: разработка собственного VR- приложения. Закрепление всех тем из модуля «Разработка VR-приложений»

### **Учебно – тематический план модуля «Проектная деятельность»**

**Цель модуля:** обучение учащегося через постановку перед ним значимой в исследовательском, творческом плане проблемы (задачи), требующей интегрированного знания, исследовательского поиска для ее решения и создания конечного продукта.

#### **Задачи:**

 формирование умения ставить цель – создание творческой работы, планирование достижение этой цели;

 научить работать в команде и находить свою роль в коллективной работе;

 осуществлять поиск информации в индивидуальных информационных архивах учащегося, информационной среде образовательного учреждения, в федеральных хранилищах информационных образовательных ресурсов;

 использовать средства информационных и коммуникационных технологий для решения коммуникативных, познавательных и творческих задач;

ориентироваться на разнообразие способов решения задач;

 развитие внимательности, настойчивости, целеустремленности, умения преодолевать трудности;

 развитие самостоятельности суждений, независимости и нестандартности мышления;

 научиться оценивать получающийся творческий продукт и соотносить его с изначальным замыслом, выполнять по необходимости коррекции либо продукта, либо замысла;

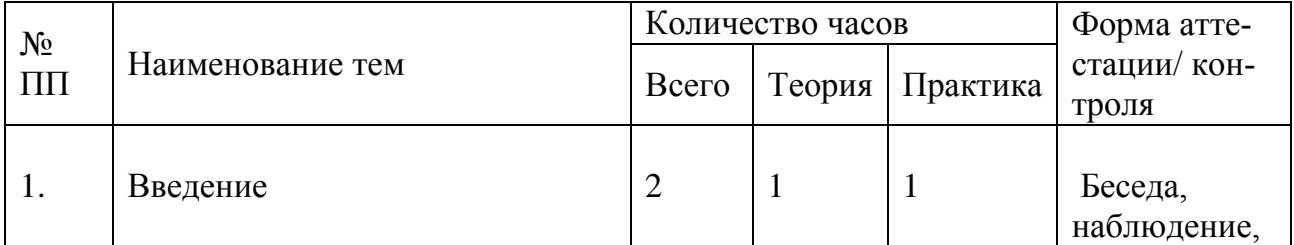

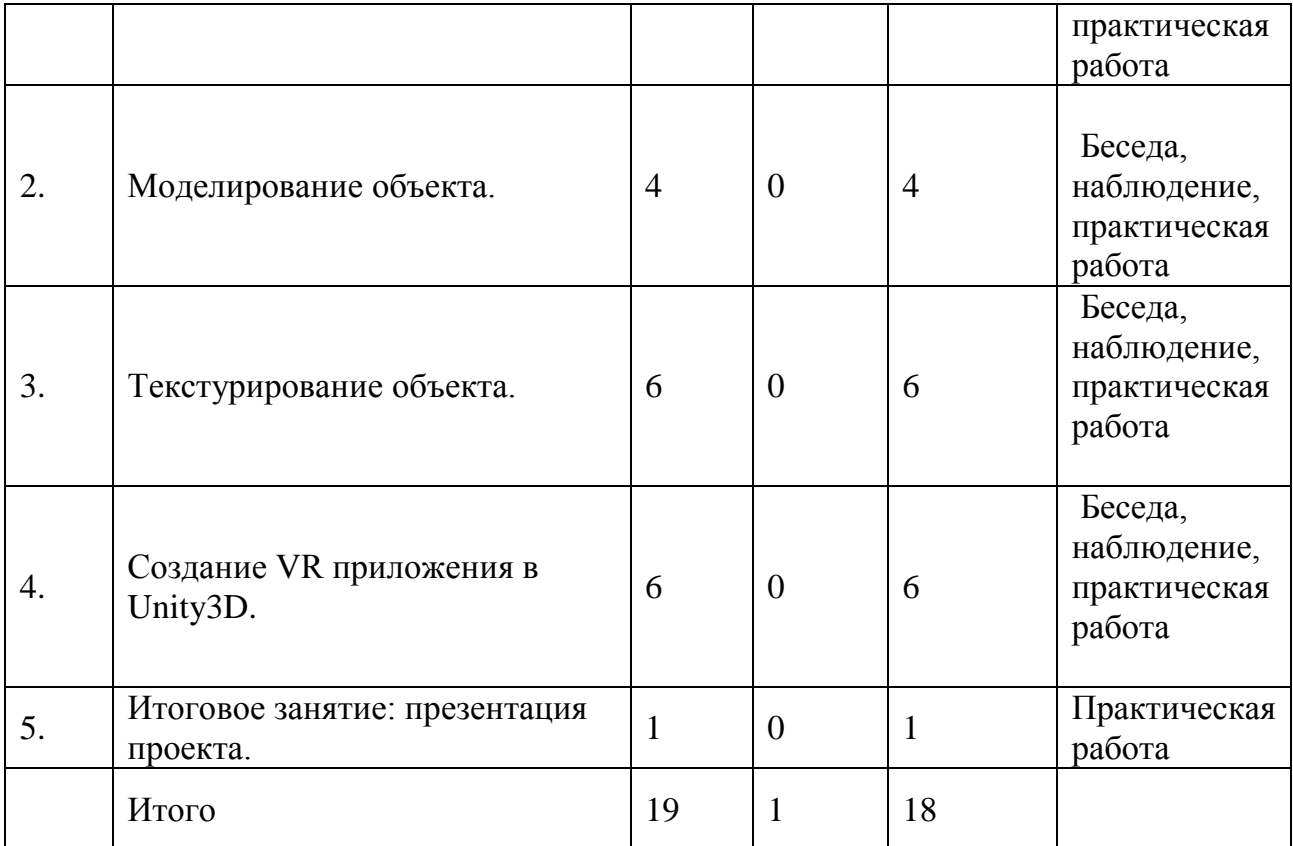

Содержание тем модуля №4

### **Тема 1.** Введение

Разработка проектов по группам. Сформировать задачу на разработку проекта группе учеников. На уроке мы делим всех учеников на группы по 2 - 3 человека. Каждая группа сама придумывает себе проект VR приложения. Задача учителя направить учеников на максимально подробное описание будущих моделей, распределить обязанности по моделированию, текстурировнию, программированию, расстановки моделей по сцене будущего VR-приложения. При готовности описательной части проекта приступить к созданию VR приложения

**Тема 2.** Моделирование объектов.

Создание моделей для VR-приложения.

**Тема 3.** Текстурирование моделей.

Создание UV разверток. Раскраска моделей, запекание текстур, наложение текстур на модель.

**Тема 4.** Создание VR приложения в Unity3D.

Импортирование моделей созданных в Blender3D. Расстановка моделей по сцене. Программирование.

**Тема 5.** Итоговое занятие: презентация проекта.

Презентации и защита проекта. Защита проекта и презентация VRприложений.

# **3. МЕТОДИЧЕСКОЕ ОБЕСПЕЧЕНИЕ**

# <span id="page-22-0"></span>*При составлении образовательной программы в основу положены следующие принципы:*

- единства обучения, развития и воспитания;
- последовательности: от простого к сложному;
- систематичности;
- активности;
- наглядности;
- интеграции;
- прочности;
- связи теории с практикой.

 *методы обучения* (наглядно-демонстрационный, словесный, методы практической работы, метод модульного обучения, метод проектов, частично-поисковый, игровой и др.) и воспитания (убеждение, поощрение, упражнение, стимулирование, мотивация и др.); метод информационной поддержки (самостоятельная работа с учебными источниками, специальной литературой, журналами, интернет – ресурсами).

 *формы организации образовательной деятельности:* индивидуальная, групповая, фронтальная.

 *формы организации учебного занятия* - практическое занятие, теоретическое занятие, комбинированное занятие.

 *педагогические технологии* - технология индивидуализации обучения, технология группового обучения, здоровьесберегающая технология, проблемная (учебный, творческий проект), поисковые (наблюдение, мониторинг), развивающего обучения, информационно – коммуникационные технологии, игровые технологии, обеспечивающие целостность педагогического процесса и единства обучения, воспитания и развития учащихся, а также способствующие реализации компетентностного, системно-деятельностного подхода в дополнительном образовании.

 *алгоритм учебного занятия* – краткое описание структуры занятия и его этапов

Подготовительный этап – организационный момент. Подготовка учащихся к работе на занятии. Выявление пробелов и их коррекция. Проверка (практического задания).

Основной этап - подготовительный (подготовка к новому содержанию) Обеспечение мотивации и принятие детьми цели учебно-познавательной деятельности. Формулирование темы, цели учебного занятия и мотивация учебной деятельности детей (вопросы). Усвоение новых знаний и способов действий (использование заданий и вопросов, которые активизируют познавательную деятельность детей). Применение пробных практических заданий, которые дети выполняют самостоятельно. Практическая работа.

Итоговый этап – подведение итога занятия. Анализ работы. Рефлексия.

# **4. СПИСОК ЛИТЕРАТУРЫ**

## <span id="page-24-0"></span>**Электронные ресурсы:**

Прахов А.А. Самоучитель Blender 2.7. - СПб.: БХВ-Петербугр, 2016. - 400 с.

Тимофеев С. 3ds Max 2014. БХВ–Петербург, 2014. – 512 с.

Джонатан Линовес Виртуальная реальность в Unity. / Пер. с англ. Рагимов Р. Н. – М.: ДМК Пресс, 2016. – 316 с.

Лавина Т. А., Роберт И. В. Толковый словарь терминов понятийного аппарата информатизации образования. М., 2006. 180 с.

Носов Н. А. Словарь виртуальных терминов // Труды лаборатории виртуалистики. Выпуск 7, Труды Центра профориентации. Москва: Изд-во «Путь», 2000. 69 с.

**Литература, рекомендуемая для детей и родителей по данной программе**

Прахов А.А. Самоучитель Blender 2.7. - СПб.: БХВ-Петербугр, 2016. - 400

с.

Тимофеев С. 3ds Max 2014. БХВ–Петербург, 2014. – 512 с.

Джонатан Линовес Виртуальная реальность в Unity. / Пер. с англ. Рагимов Р. Н. – М.: ДМК Пресс, 2016. – 316 с.

# **Интернет ресурсы:**

Програмишка.рф - http://programishka.ru

Лаборатория линуксоида - http://younglinux.info/book/export/html/72,12

Blender 3D - http://blender-3d.ru

Blender Basics 4-rd edition - http://b3d.mezon.ru/index.php/Blender\_Basics\_4 th edition

Инфоурок ведущий образовательный портал России. Элективный курс «3D моделирование и визуализация» - [http://infourok.ru/elektivniy-kurs-d](http://infourok.ru/elektivniy-kurs-d-modelirovanie-i-vizualizaciya-755338.html)[modelirovanie-i-vizualizaciya-755338.html](http://infourok.ru/elektivniy-kurs-d-modelirovanie-i-vizualizaciya-755338.html)

# **5. ГЛОССАРИЙ**

<span id="page-26-0"></span>Базовая станция — внешняя часть outside-in системы позиционирования для очков виртуальной реальности. Базовые станции предназначены для считывания и анализа положения пользователя в пространстве.

Виртуальная реальность (VR)- технология, которая создает полностью виртуальное окружение. При этом пользователь чувствует себя находящимся в нем.

Дополненная реальность (AR) — технология, в которой виртуальные объекты накладываются на реальный мир.

Иммерсивность - термин, использующийся для оценки ощущения физического присутствия пользователя в виртуальном окружении.

Погружение - термин, использующийся для оценки ощущения физического присутствия пользователя в виртуальном окружении.

Поле зрения - в контексте VR это угловое пространство, которое способен отобразить хедсет. Один из важнейших параметров устройств, оказывающий ключевое влияние на качество VR-опыта.

Свободное перемещение — способ навигации в виртуальном пространстве, при котором пользователь имеет возможность свободно перемещаться.

Тактильная обратная связь — использование способа обратной связи в виде вибрации, давления или движения для имитации физического контакта пользователя с виртуальными объектами.

Телепортация - распространенный способ навигации в виртуальном пространстве, при котором пользователь мгновенно перемещается между отдельными точками, которые может указать сам.

Трекинг глаз - отслеживание положения глаз пользователя для определения направления его взгляда.

Трекинг головы - отслеживание положения головы пользователя в виртуальном пространстве, позволяющее синхронизировать позицию хедсета и выводимого в нем изображения.

Трекинг движения — использование датчиков и маркеров для определения расположения устройства с целью позиционирования в виртуальной среде.

Фиксированная точка обзора — распространенный способ навигации в виртуальном пространстве, при котором пользователь имеет возможность перемещаться по нескольким предопределенным точкам обзора.

Хедсет - VR/AR/MR устройство в виде очков или шлема, имеющее отдельные дисплеи для каждого глаза пользователя. В результате пользователь получает видеть трехмерное изображение.

Шлем - VR/AR/MR устройство в виде очков или шлема, имеющее отдельные дисплеи для каждого глаза пользователя. В результате пользователь получает видеть трехмерное изображение.

3D аудио — возможность расположения аудиообъектов в 3D пространстве для создания ощущения реалистичной аудиосреды.

HMD (head-mounted-display) - VR/AR/MR устройство в виде очков или шлема, имеющее отдельные дисплеи для каждого глаза пользователя. В результате пользователь получает видеть трехмерное изображение.

Open-world exploration - способ навигации в виртуальном пространстве, при котором пользователь имеет возможность свободно перемещаться.

датчикам, может без ограничений перемещаться по всему помещению (комнате).

Screen door effect (SDE) - оптический эффект при использовании цифровых проекторов или дисплеев (очков виртуальной реальности), когда линии, разделяющие пиксели, становятся видимыми.

MR - технология, в которой виртуальные объекты накладываются на полностью воссозданное в виртуальном мире реальное окружение. Также используется для описания виртуальной платформы Microsoft, которая включает и VR, и AR устройства.

VR-опыт - термин, появившийся от английского expirience, используется в значении "ощущения виртуальной реальности" или "использование виртуальной реальности".

3D моделирование – роцесс создания трёхмерной модели объекта. Задача 3D-моделирования — разработать зрительный объёмный образ желаемого объекта. При этом модель может как соответствовать объектам из реального мира (автомобили, здания, ураган, астероид), так и быть полностью абстрактной (проекция четырёхмерного фрактала).

Текстура — растровое изображение, накладываемое на поверхность полигональной модели для придания ей цвета, окраски или иллюзии рельефа. Приблизительно использование текстур можно легко представить как рисунок на поверхности скульптурного изображения. Использование текстур позволяет воспроизвести малые объекты поверхности, создание которых полигонами оказалось бы чрезмерно ресурсоёмким. Например, шрамы на коже, складки на одежде, мелкие камни и прочие предметы на поверхности стен и почвы.

Концепт-арт – направление в искусстве, призванное отражать только идею, а не форму или внешние атрибуты.

#### **Литература:**

Для преподавателей

3D-моделирование

1. Миловская О.С. 3ds Max 2016. Дизайн интерьеров и архитектуры. — Питер, 2016. — 368 с.

2. Мэрдок К. Autodesk 3ds Max 2013. Библия пользователя Autodesk 3ds Max 2013 Bible. — М.: «Диалектика», 2013. — 816 с.

3. Петелин А.Ю. 3D-моделирование в SketchUp 2015 — от простого к

сложному. Самоучитель / А.Ю. Петелин. — М.: ДМК Пресс, 2015. — 370 c.

4.Прахов А.А. Самоучитель Blender 2.7. — СПб.: БХВ-Петербург, 2016. — 400 с.

5. Тимофеев С.М. 3ds Max 2014. БХВ — Петербург, 2014. — 512 с.

6. Чехлов Д.А.Визуализация в Autodesk Maya: Mental Ray Renderer. — М.: ДМК Пресс, 2015.  $-696$  c.

Программирование

1.Вагнер Б. Эффективное программирование на C#. 50 способов улучшения кода. — Вильямс, 2017. —

224c. 2. Вернон В. Предметно-ориентированное проектирование. Самое основное. — Вильямс, 2017.

 $-160$  c.

3. Гантерот К. Оптимизация программ на C++. Проверенные методы повышения производительности.

— Вильямс, 2017. — 400 c.

4. Паттон Д. Пользовательские истории. Искусство гибкой разработки ПО. — Питер, 2016. — 288 с.

5.Страуструп Б. Язык программирования С++. Cтандарт C++11. Краткий курс. Бином. Лаборатория знаний, 2017 — 176 c.

6.Страуструп Б. Язык программирования С++. Бином. Лаборатория знаний, 2015 — 1136 c. Дизайн

1. Клеон О. Кради как художник.10 уроков творческого самовыражения. — Манн, Иванов и Фербер,

 $2016. - 176$  c.

с.

2.Лидтка Ж., Огилви Т. Думай как дизайнер. Дизайн-мышление для менеджеров. — Манн, Иванов и Фербер, 2014. — 240 с. 100

3. Уильямс Р. Дизайн. Книга для недизайнеров. — Питер, 2016. —240 с.

4.Шонесси А. Как стать дизайнером, не продав душу дьяволу. — Питер, 2015. — 208

#### Для детей

3D-моделирование

1. Миловская О.С. 3ds Max 2016. Дизайн интерьеров и архитектуры. — Питер, 2016. — 368 с.

2. Мэрдок К. Autodesk 3ds Max 2013. Библия пользователя Autodesk 3ds Max 2013 Bible. — М.: «Диалектика», 2013. — 816 с

3. Петелин А. Ю. 3D-моделирование в SketchUp 2015 — от простого к сложному. Самоучитель / А.Ю. Петелин. — М.: ДМК Пресс, 2015. — 370 c.

4. Прахов А.А. Самоучитель Blender 2.7. — СПб.: БХВ-Петербург, 2016. —

400 с. 5. Тимофеев С.М. 3ds Max 2014. БХВ. — Петербург, 2014. — 512 с

6. Чехлов Д. А.Визуализация в Autodesk Maya: Mental Ray Renderer. - М.: ДМК Пресс, 2015. — 696 c.

Программирование

1.Вагнер Б. Эффективное программирование на C#. 50 способов улучшения кода. — Вильямс, 2017. —

224c. 2. Вернон В. Предметно-ориентированное проектирование. Самое основное. — Вильямс, 2017.

 $-160$  c.

3. Паттон Д. Пользовательские истории. Искусство гибкой разработки ПО. — Питер, 2016. — 288 с.

4.Страуструп Б. Язык программирования С++. Cтандарт C++11. Краткий курс. Бином. Лаборатория знаний, 2017 — 176 c.

Дизайн

1. Клеон О. Кради как художник.10 уроков творческого самовыражения. — Манн, Иванов и Фербер,

 $2016. - 176$  c.

2.Лидтка Ж., Огилви Т. Думай как дизайнер. Дизайн-мышление для менеджеров. — Манн, Иванов и Фербер, 2014. — 240 с.

3. Уильямс Р. Дизайн. Книга для недизайнеров. — Питер, 2016. — 240 с. 109 VR/AR-квантум: тулкит 4. Шонесси А. Как стать дизайнером, не продав душу дьяволу. — Питер,2011